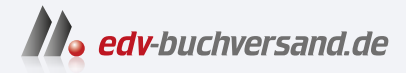

# Shopify für Dummies

**[» Hier geht's](https://www.edv-buchversand.de/product/wl-72104/Shopify%20f%C3%BCr%20Dummies)  direkt zum Buch**

# DAS VORWORT

Dieses Vorwort wird Ihnen von www.edv-buchversand.de zur Verfügung gestellt.

## **Einleitung**

Mit der Idee, einen Online-Shop zu starten, sind Sie nicht allein. Zum Glück! Bereits vor Ihnen haben eine Vielzahl an anderen mutigen Menschen sich daran versucht und erfolgreich Online-Shops aufgesetzt. Dieses Buch soll diese Erfahrungen und das Wissen sammeln, strukturieren und Ihnen verständlich aufbereiten, sodass Sie es unkompliziert nachmachen und von diesem Wissen profitieren können. Ich möchte Ihnen Mut machen, Begeisterung entfachen und zeigen, dass es heutzutage von technologischer Seite gar nicht mehr so schwierig ist, mit dem eigenen Online-Shop zu starten. Man muss nur wissen, wie! Den schwersten Schritt haben Sie schon gemeistert: Sie haben sich dazu entschieden, sich dem Thema anzunehmen und tiefer damit auseinanderzusetzen. Der Rest sollte nun dagegen ein leichtes Spiel sein!

## Über dieses Buch

Dieses Buch soll Ihnen als Unterstützer und Experte an Ihrer Seite dienen, damit Sie erfolgreich Ihren eigenen ersten Online-Shop auf Shopify aufsetzen. Es soll Ihnen alles notwendige Wissen zur Verfügung stellen, sodass Sie Ihr Bestreben erfolgreich meistern.

Beim Aufsetzen eines Online-Shops kommen viele Gedanken und Ideen auf. Vieles ist neu und mag so manches Mal überfordernd oder gar einschüchternd wirken. Dieses Buch gibt Ihnen eine Struktur an die Hand, mit der Sie sich einfach und unbeschwert durch diesen Wust an Informationen, Ideen und Eindrücken navigieren können. Es hilft Ihnen, einen Schritt nach dem anderen zu setzen und so erfolgreich ans Ziel zu kommen.

Zudem finden Sie in diesem Buch eine Vielzahl an Erfahrung und Wissen, welches Ihnen dabei hilft, noch einfacher und schneller die für Sie richtigen Entscheidungen beim Aufsetzen und Einrichten im Online-Shop zu treffen. Es zeigt alle wichtigen Punkte auf, die Sie zum Start auf Shopify wissen und beachten sollten. Zudem helfen Ihnen Beispiele und Empfehlungen dabei, schnell das notwendige eigene Wissen aufzubauen und das richtige Auge eines Experten zu entwickeln.

Am Ende dieses Buches haben Sie nicht nur einen modernen, funktionierenden und professionellen Online-Shop, Sie können sich zudem selbst Shopify-Experte nennen., denn Sie werden am Ende dieser Reise selbst Unmengen an eigenem Wissen aufgebaut haben.

### Konventionen in diesem Buch

Ähnlich wie Sie es vermutlich bereits von anderen Büchern aus der »für Dummies«-Reihe kennen, brauchen Sie nicht das komplette Buch von vorn bis hinten durchzulesen. Sie können ebenfalls direkt in bestimmte Themenblöcke einsteigen, die Sie aktuell beschäftigen, und andere Kapitel, die für Sie weniger relevant erscheinen, überspringen. Das Buch ist so angelegt, dass jedes Kapitel für sich unabhängig gelesen werden kann. Es ist dennoch ratsam, dass Sie sich von vorn nach hinten Schritt für Schritt durcharbeiten. So können Sie strukturiert Ihren eigenen Online-Shop auf Shopify erstellen.

Uns ist wichtig, dass sich mit dem Buch sowohl Leserinnen als auch Leser gleichermaßen angesprochen fühlen. In diesem Buch wurde sich daher gegen das generische Maskulinum entschieden. Stattdessen wird Ihnen beim Lesen des Buches auffallen, dass Sie abwechselnd mal die männliche und mal die weibliche Form eines Wortes lesen. So sollen sowohl die weibliche Leserin als auch der männliche Leser gleichermaßen angesprochen werden, ohne den Lesefluss zu stark zu beeinträchtigen.

Damit Sie sich gut zurechtfinden und die aufgeführten Schritte sowie Anweisungen nachvollziehen können, werden Sie in diesem Buch bestimmte Formatierungen entdecken.

V' Navigieren durchs Menü: Wenn Sie beispielsweise im Shopify Admin sich durch verschiedene Schritte im Menü klicken sollen, um zum Ziel zu gelangen, wird dies in der folgenden Schriftweise dargestellt: SCHRITT 1 | SCHRITT 2 | SCHRITT 3. Hierbei werden die jeweiligen Menübezeichnungen mit einem 1 voneinander getrennt, Sie können sich so Schritt für Schritt durch das Menü klicken, um zum gewünschten Ziel zu gelangen.

 $\blacktriangleright$  Bezeichnung von Schaltflächen: Wenn Sie bestimmte Schaltflächen (im Englischen meist mit dem Begriff »Button« bezeichnet) anklicken sollen, werden diese Bezeichnungen der Schaltflächen im Text folgendermaßen visuell hervorgehoben: BUTTON BEZEICHNUNG.

V' Hinweise zu anderen Webseiten: An bestimmten Stellen im Buch werden Sie Empfehlungen erhalten, auf externen Webseiten für weitere, tiefergehende Informationen nachzuschauen. Die Webseiten URL wird visuell hervorgehoben: https://Beispiel.de

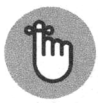

Die in diesem Buch verwendeten Screenshots aus dem Shopify Admin wurden im Jahr 2023 aufgenommen. Da sich der Admin-Bereich kontinuierlich weiterentwickelt, kann es vorkommen, dass Ihr Admin-Bereich mittlerweile anders aussieht. Lassen Sie sich davon jedoch nicht aus der Ruhe bringen!

## Törichte Annahmen über die Leser

Damit Sie angenehm und flüssig durch das Buch kommen, wurden in diesem Buch törichte Annahmen über Sie als Leserin getroffen:

V' Sie überlegen, einen Online-Shop mit eigenen Produkten aufzusetzen, über den Sie die eigenen Produkte an Endkonsumenten verkaufen (im Englischen oft als »B2C« bezeichnet).

 $\blacktriangleright$  Sie sind absoluter Shopify-Beginner. Sie haben bisher noch keine Erfahrung mit Shopify gemacht und suchen nun nach Unterstützung und Struktur beim Aufsetzen des eigenen Online-Shops.

- $\blacktriangleright$  Sie wollen sich näher mit Shopify als Shop-System vertraut machen und sich tiefer in die Materie einarbeiten. Das Buch soll hier als Starthilfe dienen und Ihnen helfen, sich effektiver das Wissen aufzubauen.
- $\blacktriangleright$  Sie verfügen über die notwendige technische Ausrüstung in Form von Computer und Internetverbindung sowie Zeit, um mithilfe des Buches die einzelnen Schritte eigenständig durchzugehen und nachzustellen.
- $\blacktriangleright$  Sie haben bereits eine erste Idee über die Produkte, die Sie anbieten möchten, sowie die Marke, unter dessen Namen Sie Ihren Online-Shop starten möchten.
- $\blacktriangleright$  Sie können sich einen eigenen Shopify-Account anlegen, um parallel zum Buch die Schritte zu befolgen und nachzustellen.

Sollten Sie bereits tiefere Erfahrungen mit Shopify und einem eigenen Shopify-Online-Shop gemacht haben, so ist dieses Buch nichts für Sie. Dann haben Sie bereits alles, was Sie brauchen, um Ihren nächsten Shopify-Online-Shop aufsetzen zu können. Sie können dieses Buch getrost zur Seite legen oder jemandem schenken, der dies benötigen könnte.

## Wie dieses Buch aufgebaut ist

Dieses Buch soll Ihnen helfen, Stück für Stück den eigenen Online-Shop einzurichten. Es wird daher in die folgenden Teile untergliedert:

#### $\blacktriangleright$  Teil I: Einstieg in die Shopify-Welt

Sie tauchen in die Welt von Shopify ein und lernen, was es so besonders macht. Sie lernen die Preise und unterschiedlichen Preisoptionen kennen und verstehen, wie Sie sich in Shopify zurechtfinden.

#### $\checkmark$  Teil II: Storefront auf Shopify – Design auswählen und einstellen

Hier geht es direkt ans Gestalten. Sie lernen alles, was Sie wissen müssen, um mithilfe von Themes Ihren eigenen Auftritt zu designen. Sie legen die eigene Shop-Struktur fest, Menüs an und lernen den Shopify-eigenen Theme-Editor kennen, welcher der Dreh- und Angelpunkt für sämtliches visuelles Gestalten auf Shopify ist.

#### V" Teil III: Der Shopify-Admin-Bereich - Einstellen des Online-Shops

Nachdem das Gerüst Ihres Online-Shops steht, müssen Sie dieses noch mit Leben befüllen. Sie lernen, wie Sie Produkte, Kategorien und weitere Dinge im Shop anlegen. Sie sehen, welche Grundeinstellungen Sie zum Start auf Shopify vornehmen müssen, und tauchen in die Welt der Shopify-Apps ein.

#### $\blacktriangleright$  Teil IV: Den Shopify-Shop im Alltag betreiben

Mit dem Aufsetzen des Online-Shops ist es jedoch noch nicht getan. Sie müssen auch darauf vorbereitet werden, was passiert, wenn die ersten Bestellungen eingehen. In diesem Teil lernen Sie, wie Sie Bestellungen abwickeln, Statistiken auswerten können und mithilfe von Marketing- und Verkaufskanälen Ihren Verkauf noch weiter ankurbeln können.

#### $\blacktriangleright$  Teil V: Erweiterte Themenbereiche in Shopify

Darüber hinaus gibt es noch bestimmte Themenfelder, die sich nicht so recht in die vorherigen Teile eingliedern lassen und eher für sich allein stehen. Sie sind jedoch ebenfalls wichtig, von Ihnen angeschaut zu werden. Sie lernen tiefergehend, wie Sie Metafelder und OS 2.0 nutzen können, was es alles an rechtlichen Themen zu beachten gilt sowie was Shopify Plus von Shopify unterscheidet.

#### V" Teil VI: Der Top-Ten-Teil

In diesem Teil warten noch einmal kurz und bündig hilfreiche Auflistungen auf Sie, die Sie in Ihrem Alltag als angehende Online-Shop-Händlerin nutzen können.

## Symbole, die in diesem Buch verwendet werden

Damit Sie sich noch besser zurechtfinden, werden Sie im Verlauf des Textes immer wieder bestimmte Symbole entdecken. Diese haben eine bestimmte Bedeutung und sollen Ihnen beim Durchstöbern des Buches helfen, schneller ans Ziel zu kommen.

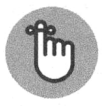

Hierbei handelt es sich um Wissenswertes und Hilfreiches rund um das Thema. Ganz nach dem Motto: Gut zu wissen!

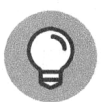

Hier werden gezielt Erfahrungswerte und Empfehlungen für Sie aufgeführt, die Ihnen helfen, bestimmte Fehler zu vermeiden oder noch schneller und effektiver ans Ziel zu kommen.

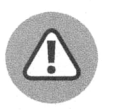

Es gibt bestimmte Dinge, die wünschen Sie sich nicht gemacht zu haben. Und genau um dies vorzubeugen, dient dieses Symbol. Es weist Sie darauf hin, bestimmte Dinge besonders zu beachten, da diese Ihnen vermutlich viel Arbeit, Stress und Mühen sparen werden.

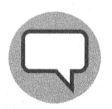

Was wäre die Lehre ohne konkrete Praxisbeispiele und Erfahrungsberichte aus dem Alltag? Definitiv nicht so spannend. Daher werden Sie an verschiedenen Stellen im Buch auch immer wieder Erfahrungsberichte in Form von Anekdoten finden.

## Wie es weitergeht

Genug geredet und erklärt. Lassen Sie uns direkt einsteigen und loslegen. Ihr eigener Online-Shop ruft! Alles andere werden Sie auch noch auf dem Weg lernen.